Content Delivery Network Interconnection (CDNI) Request Routing: CDNI Footprint and Capabilities Advertisement using ALTO

draft-alto-cdni-request-routing-alto-01

Presenter: Shawn Lin IETF 100 Interim Dec 18, 2017

### **Overview**

- Proposed changes to the draft:
	- Rename CDNI FCI ALTO Service to CDNI FCI Map Service
	- Use a JSON Patch example for Incremental FCI Update Example
	- Use examples in Section 5.2 and 5.3 of draft-ma-cdnicapabilities-09 for FCI Using ALTO Network Map Example
	- Filter on Capabilities
	- Filter on Footprints

## Rename CDNI FCI ALTO Service

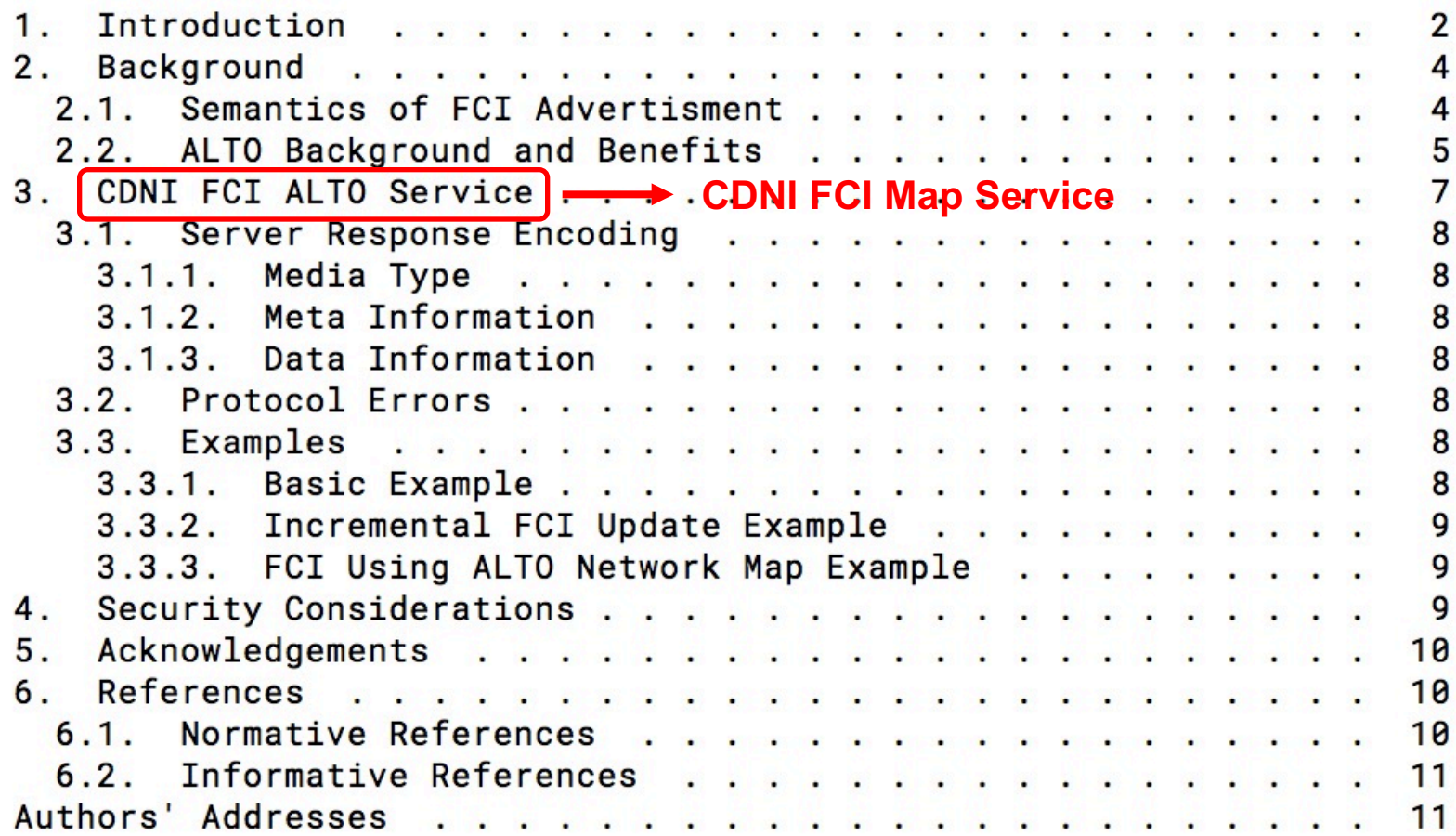

# Use a JSON Patch Example

```
POST /updates/fci HTTP/1.1
Host: fcialtoupdate.example.com
Accept: text/event-stream,application/alto-error+json
Content-Type: application/alto-updatestreamparams+json
Content-Length: ###
\{ 'add": \{"my-fci-stream": {
       "resource-id": "my-fci-map"
\mathcal{F}
```

```
HTTP/1.1 200 OK
Connection: keep-alive
Content-Type: text/event-stream
event: application/alto-updatestreamcontrol+json
data: {"control-uri": "http://fcialtocu.example.com/updates/streams/3141592653589"}
event: application/cdni, my-fci-stream
data: { ... full cdni message ... }
event: application/merge-patch+json, my-fci-stream
data: { ... Merge patch update of cdni objects ... }
event: application/json-patch+json, my-fci-stream
data: { ... JSON patch update of cdni objects, e.g., footprints entries ... }
```
# Use Examples in draft-ma-09

```
GET /networkmap HTTP/1.1
                                                                   GET /fcimap HTTP/1.1
Host: http://alto.example.com/fcifootprint001
                                                                   Host: alto.example.com
Accept: application/alto-networkmap+json,application/alto-error+json
                                                                   Accept: application/alto-fcimap+json,application/alto-error+json
HTTP/1.1 200 OKHTTP/1.1 200 OK
Content-Length: 319
                                                                   Content-Length: 618
                                                                   Content-Type: application/alto-fcimap+json
Content-Type: application/alto-networkmap+json
                                                                     "meta" : \{"meta" : \{λ,
    "vtag": [
                                                                     "fcimap": \{{"resource-id": "my-eu-netmap",
                                                                       "capabilities": [
       "tag": "1266506139"
                                                                          { "capability-type": "FCI.DeliveryProtocol",
                                                                            "capability-value": [
                                                                              "http1.1""network-map" : {
                                                                          \},
    "south-france"\vert: {
                                                                          { "capability-type": "FCI.DeliveryProtocol",
      "ipv4": \lceil "192.0.2.0/24", "198.51.100.0/25" ]
                                                                            "capability-value": [
                                                                            "values": \blacksquare"germany": \{"https1.1"
      "ipv4": [ "192.0.3.0/24"]
                                                                            "footprints": [
                                                                                "footprint-type": "altonetworkmap",
                                                                                "footprint-value": [
                                                                                  "http://alto.example.com/fcifootprint001",
                                                                                  "germany",
To reference an ALTO network map as an FCI footprint, 
                                                                                  "south-france"
 set the footprint-type to "altonetworkmap", and set the first
 entry in the footprint-value to the URI of the ALTO server 
 hosting the network map, followed by a list of PID names 
 contained in the network map.
```
### Review of CDNI FCI Map

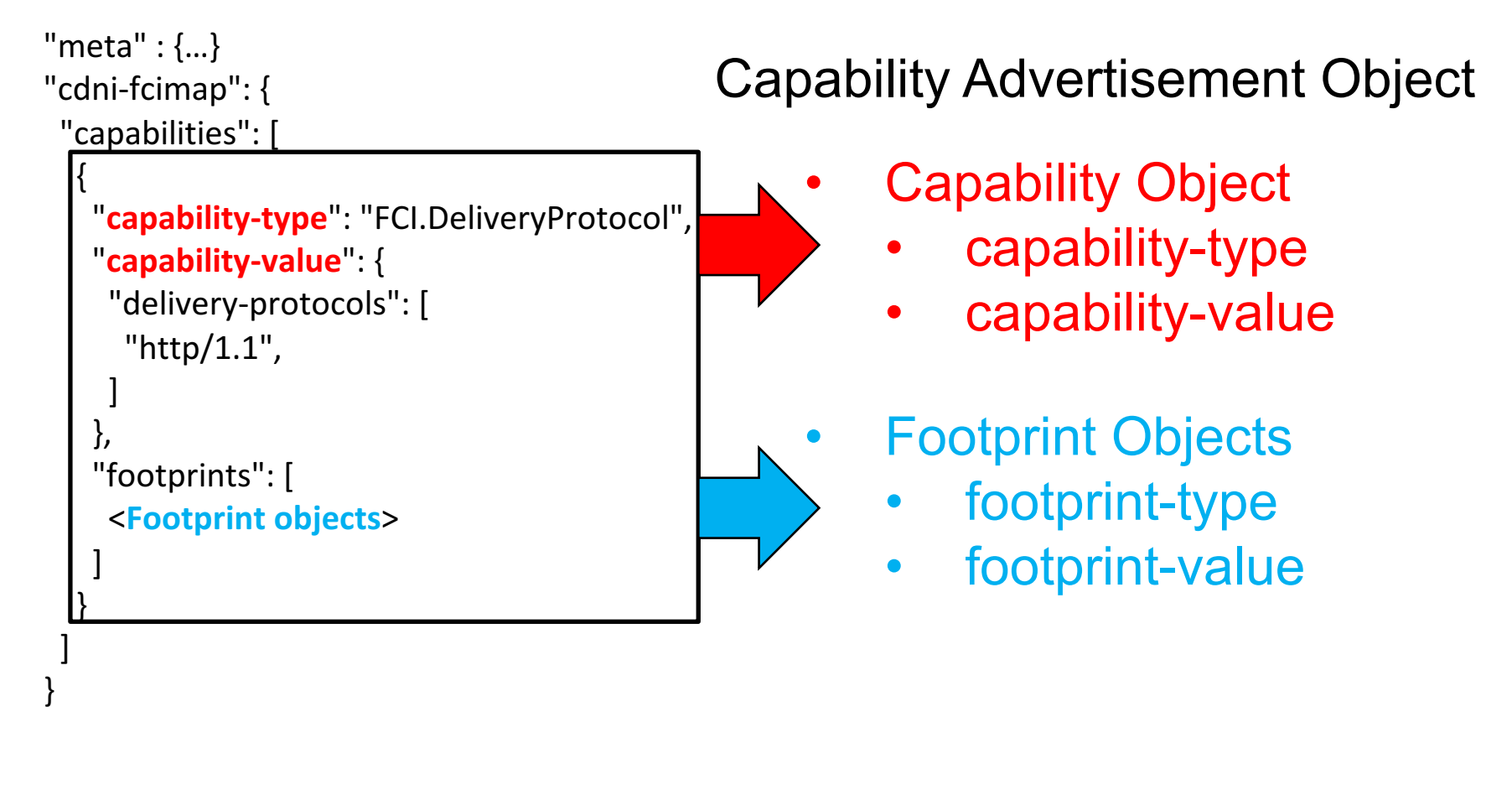

Two types of queries:

Q1. Given a Capability, which Footprints have this capability?

Q2. Given a Footprint, which Capabilities cover it?

{

}

## Q1 Design: Filter on Capabilities

- A filtered CDNI FCI map is still a CDNI FCI map.
- An ALTO client can supply parameters limiting the scope of the resulting CDNI FCI map.

#### **IRD Example:**

```
HTTP/1.1	200	OK
Content-Length: ####
Content-Type:	application/alto-directory+json
```

```
{	
  "meta" : \{\},
  "resources":"my-fci-map" : \{"uri" : "http://fcialto.example.com/fcimap",
      "media-type" : "application/cdni",
      "accepts": { "application/alto-cdnifilter+json" },
      "uses": ["my-fci-map" ]
    }
  },
  …
}
```
#### **Query Example:**

```
POST /fcimap/filtered HTTP/1.1
HOST: alto.example.com
Content-Type:	application/alto-cdnifilter+json
Accept: application/cdni, application/alto-error+json
  "capabilities":	[
       {
        "capability-type":	"FCI.DeliveryProtocol",
        "capability-value": {
         "delivery-protocols":	[
          "http/1.1",
         ]
       }
   ]
```
}

{

# Proposed Addition

- Filtered on Capabilities
	- Filtered CDNI FCI Map
		- Accept Input Parameters
			- CDNI Capability Object
		- •Uses
			- CDNI FCI Map
		- Response
			- $-$  The same format as the CDNI FCI Map

## Q2 Design: Filter on Footprints

- **Design Decision:** using Unified Property Map, refer to [I-D.ietf-altounified-props-new].
- Therefore, we need to map a **Footprint** to **Entities in a domain**. Mapping a **Footprint** as a set of **Entities** examples:

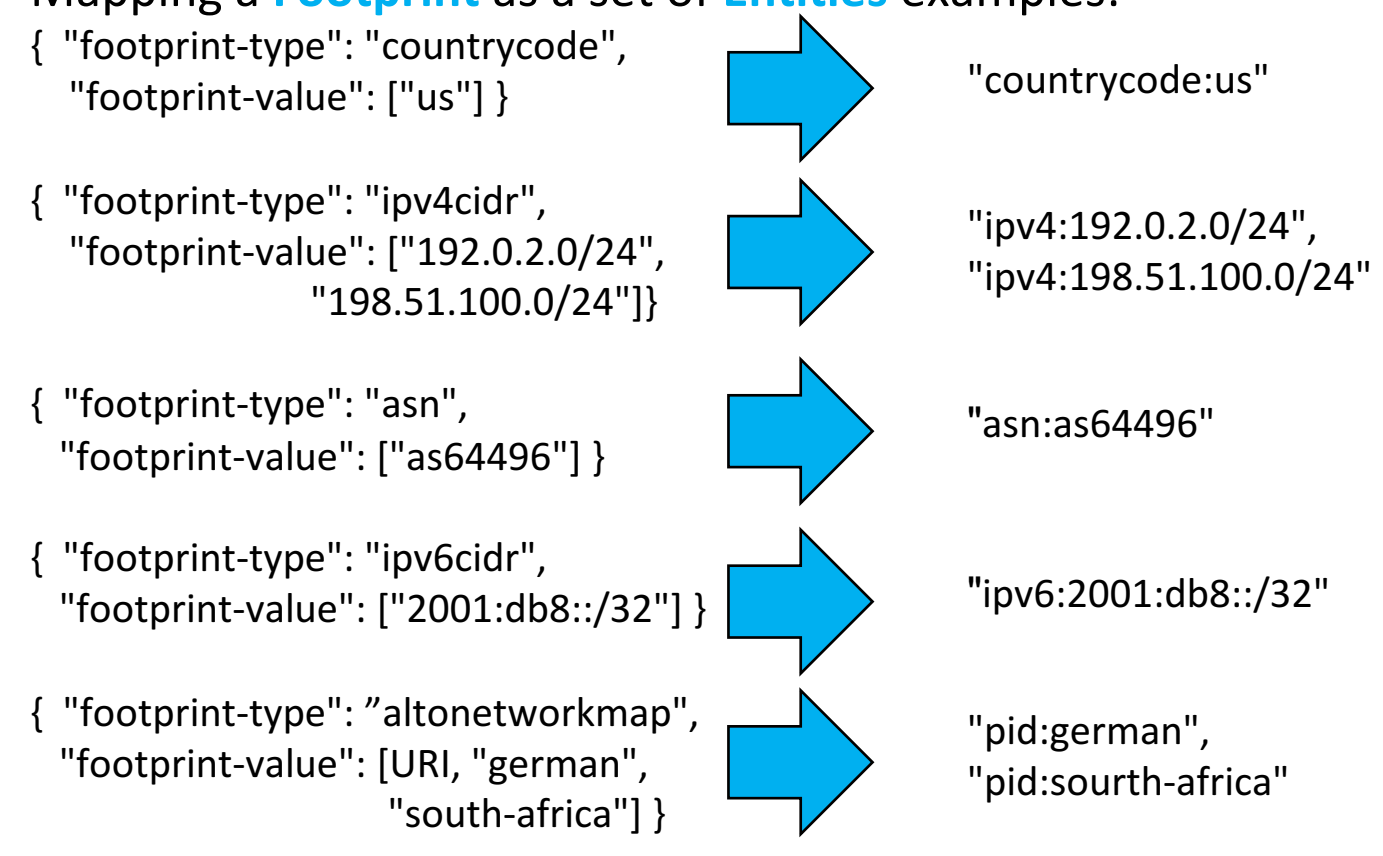

## Q2 Design: Filter on Footprints

- **Design Decision:** registering one new Unified Property Map property type "cdni-capabilities" and the value of this property is an array of Capabilities.
- Each **Entity** has the "cdni-capabilities" property.

```
{"cdni-capabilities": [
      {
         "capability-type": FCI.DeliveryProtocol,
         "capability-value": …
      },
      {
         "capability-type": FCI.AcquisitionProtocol,
         "capability-value": …
      },
      {
         "capability-type": FCI.RedirectionMode,
         "capability-value": …
      },
      …
```
]}

### Using Unified Property Map to Specify Capabilities

GET /propmap/full/cdnifci HTTP/1.1 HOST: alto.example.com Accept: application/altopropmap+json,application/alto-error+json

HTTP/1.1 200 OK Content-Length: ### Content-Type: application/alto-propmap+json

```
{
 "property-map":	{
  "meta": \{"dependent-vtags":	[
    {"resource-id":	"my-default-fcimap",
    "tag":	
"7915dc0290c2705481c491a2b4ffbec482b3cf62"},
    {"resource-id":	"my-default-networkmap",
    "tag":	
"7915dc0290c2705481c491a2b4ffbec482b3cf63"}
   ]
  },
```

```
"countrycode:us":	{
  "cdni-capabilities": [{"capability-type":,
                     "capability-value":}]
 },
 "ipv4:192.0.2.0/24":
  "cdni-capabilities": [{"capability-type":,
                     "capability-value":}],
  "pid": "pid1"
 },
 "ipv4:198.51.100.0/24":	{
  "cdni-capabilities": [{"capability-type":,
                     "capability-value":}],
  "pid": "pid2"
 },
 "ipv6:2001:db8::/32":	{
  "cdni-capabilities": [{"capability-type":,
                     "capability-value":}],
 "pid": "pid3"
 },
 "asn:as64496":	{
  "cdni-capabilities": [{"capability-type":,
                     "capability-value":}]
 }
```
}

# Filter on Footprints

#### **Query Example:**

POST /propmap/lookup/cdnicapabilityobject HTTP/1.1 HOST: alto.example.com Content-Type: application/altopropmapparams+json Accept: application/altopropmap+json,application/alto-error+json Content-Length:

```
{
"entities":	[
  "ipv4:192.0.2.0/24",
  "ipv6:2001:db8::/32"
 ],
 "properties": [ "cdni-capabilities" ]
}
```
#### **Response Example:**

HTTP/1.1 200 OK Content-Length: ### Content-Type: application/alto-propmap+json

```
{
"property-map":	{
  "meta": \{"dependent-vtags":	[
    {"resource-id":	"my-default-fcimap",
    "tag":	"7915dc0290c2705481c491a2b4ffbec482b3cf62"}
   ]
  },
  "ipv4:192.0.2.0/24":	{
   "cdni-capabilities": [{"capability-type":,
                     "capability-value":}]
  },
  "ipv6:2001:db8::/32":	{
   "cdni-capabilities": [{"capability-type":,
                     "capability-value":}]
  }
```
}

}

## Proposed Addition

### Filter on Footprints

- $-$  Using Unified Property Map
	- Representing Footprint Objects as Unified Property Map entities
	- ASN Domain
	- COUNTRYCODE Domain
	- Example
- **IANA Considerations** 
	- $-$  Register two new entity domains
		- COUNTRYCODE
		- ASN (Autonomous system Number)
	- Register one new property type
		- "cdni-capabilities"

## Next Steps

• Update the draft according to feedback

### Q & A

### Thanks

# Backup slides

## Q2 Design: Filter on Footprints

- Design Decision: using Unified Property Map, refer to
- Therefore, need to map a footprint to entities.
- Mapping from footprints to entities
- Two steps to transfer a CDN FCI Map into unified property map
	- Each footprint object is represented as a set of extensible property map entities in a domain.

"

Each entity is mapped into a list of Capability objects preperties.

#### **Representing a Footprint object as a set of entities examples:**

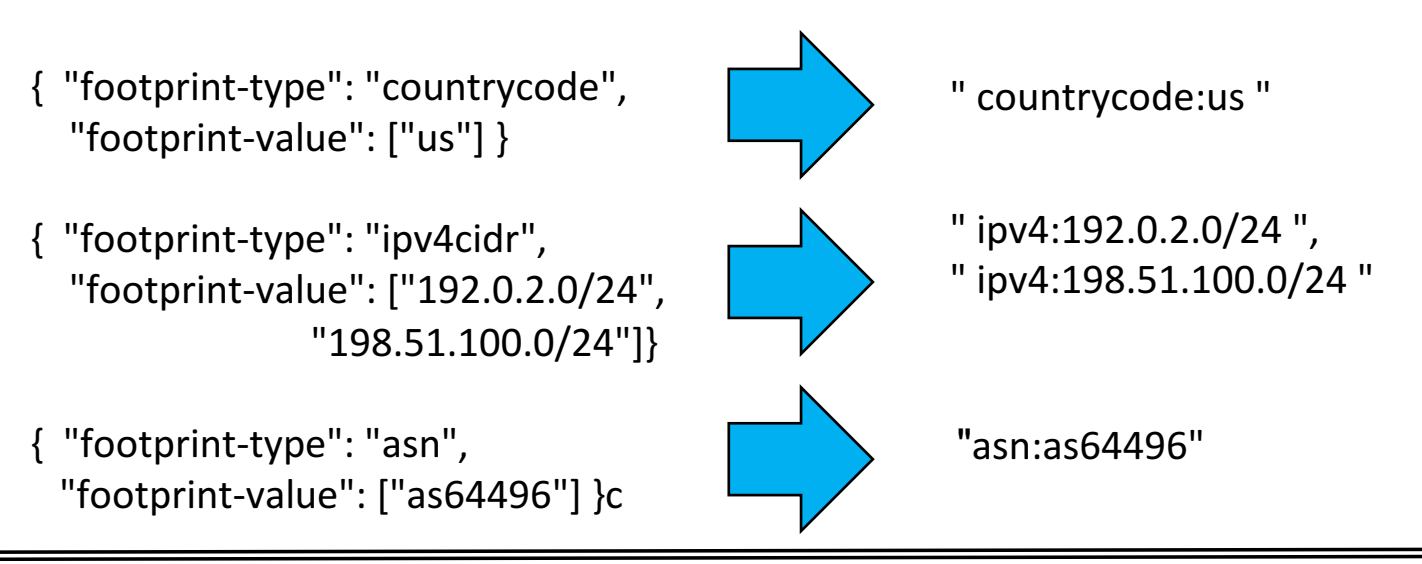